## **Phase 1**

Der Spieler baut Gebäude, die einer Stronghold Region entsprechen. Wenn die Mindestanforderung erfüllt ist, kann er eine Superregion Gründen. Nun kann er die Superregion zu einem Settlement machen. Hinweis: Bestehende Superegionen können direkt zu Settlements gemacht werden, wenn man der Owner ist. Das Settlement produziert und verbraucht automatisch Rohstoffe, Materialien und Gegenstände entsprechend den Gebäude im Settlement und den vorhandenen Workern. Wenn Resourcen fehlen dann werden diese in einer Liste gesammelt. Die Siedler verbrauchen Nahrung (Korn, Brot) und drücken ihre Zufriedenheit gegenüber dem Verwalter (Spieler) durch die Happiness aus. Wenn die Siedler Happy sind, dann vermehren sie sich und so wird das Setttlement immer größer. Wenn die Siedler etwas produzieren, dann landet die Waren im Warehouse. Zusätzlich zahlen sie Steuern an den Verwalter. So verdient der Verwalter Geld um neue Gebäude zu bauen. Die Waren aus dem Warehouse können über den zentralen Markt verkauft werden. Es können auch fehlende Waren oder Resourcen über den Markt eingekauft werden.

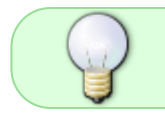

Hinweis : Es gibt jede Menge NPC Siedlungen in Draskoria, die ihre Waren auf dem Markt anbieten und die auch Waren kaufen die angeboten werden.

Hinweis : Die Biome haben Einfluß auf die Produktion und den Bau von Gebäuden .

Das Settlement kann mit detaillierten Befehlen gesteuert werden oder mit pauschalen Befehlen verwaltet werden. z.B Detailbefehle: /settle SETITEM <ID> LOG 10 , legt 10 Baumstämme ins Lager

/settle GETITEM <ID> LOG -10 , nimmt 10 Baumstämme aus dem Lager

Auf diese Art kann der Spieler sein Settlement mit fehlenden Waren versorgen. Dies ist aber nur bedingt sinnvoll, denn sobald man mehrere Settlemnets hat wird es unübersichtlich, zumal man für diese detaillierten Befehle im Settlemntgebiet sein muß.

Die zweite Variante beruht auf der Vorgabe von Zielen: /settle BUILD holzfaeller <X,Z> , veranlaßt der Architekten einen Holzfaller zu bauen. Wenn die Position angegeben wird, dann nimmt er diese. Wenn die Position nicht angegeben wird, dann sucht er eine geeignete Stelle innerhalb des Settlement und baut dort einen Holzfaeller.

Oder eine Handelsauftrag: /settle SELL LOG , veranlaßt den Trader SellOrders zu erstellen mit Standardpreis und je einem Stack. Dies macht er solange, bis ein Mindestbestand erreicht wird.

/settle SELL LOG 1.0 1000 veranlasst den Trader eine SellOrder mit 1000 Stück zum Preis von 1 Thaler zuerstellen. Hierbei wird der Mindestbestand nicht berücksichtigt. Im Extremfall verkauft er alle Baumstämme aus dem Warehouse.

Es gibt zwei Modi um die Settlements zu erstellen und zu verwalten: • Player Mode • NPC Mode

Im NPC Mode verwaltet sich das Settlement selbstständig und verfolgt einfache Ziele. Zur Verwaltung sind Manager vorhanden, die jeweils einen Aspekt abdecken. • Settle Manager, überwacht die Ziele und gibt den anderen Managern Komanndos • Craft Manager, steuert und überwacht die Produktion • Build Manager, steuert den und überwacht den Neubau von Gebäuden • Trade Manager, steuert und

überwacht den Handel • Map Manager, erstellt eine Karte des Settlement und sucht nach Landmarken

## **Optionen:**

Es ist geplant Schritt für Schritt eine KI aufzubauen, die es den NPC Settlements ermöglicht sich weiterzuentwickeln. Die Spieler stehen dann in Konkurrenz zu diesen NPC Settlements. Die Biome sollen Einfluß auf die Produktion und den Bau von Gebäuden haben.

/settle FIND <Range> , veranlaßt den Geologen nach Resorcen zu suchen und einen Bericht zu erstellen. Hierbei wird eine qualitative Bewertung der Standorte gemacht [wenig, normal, gut, exzellent] ohne die genauen Resourcen und deren Menge anzugeben. Er sucht nie innerhalb des Settlement!

/settle CLAIM <Range> , veranlaßt den Geologen einen guten Resourcenstandort zu suchen und dort einen Claim einzurichten, der dann automatisch vom Settlement ausgebeutet wird. Die Range gibt den Radius an, in dem der Geologe suchen soll. Er sucht nie innerhalb des Settlement!

Der Spieler kann sein Settlement selbstständig erweitern und neue Gebäude bauen und in das Settlement übernehmen. Er muß natürlich die Baubedingungen von HeroStronghold dabei beachten. Da diese ziemlich locker sind ist es möglich unterschiedlichste Häuser und damit unterschiedlich gestaltete Siedlungen zu bauen.

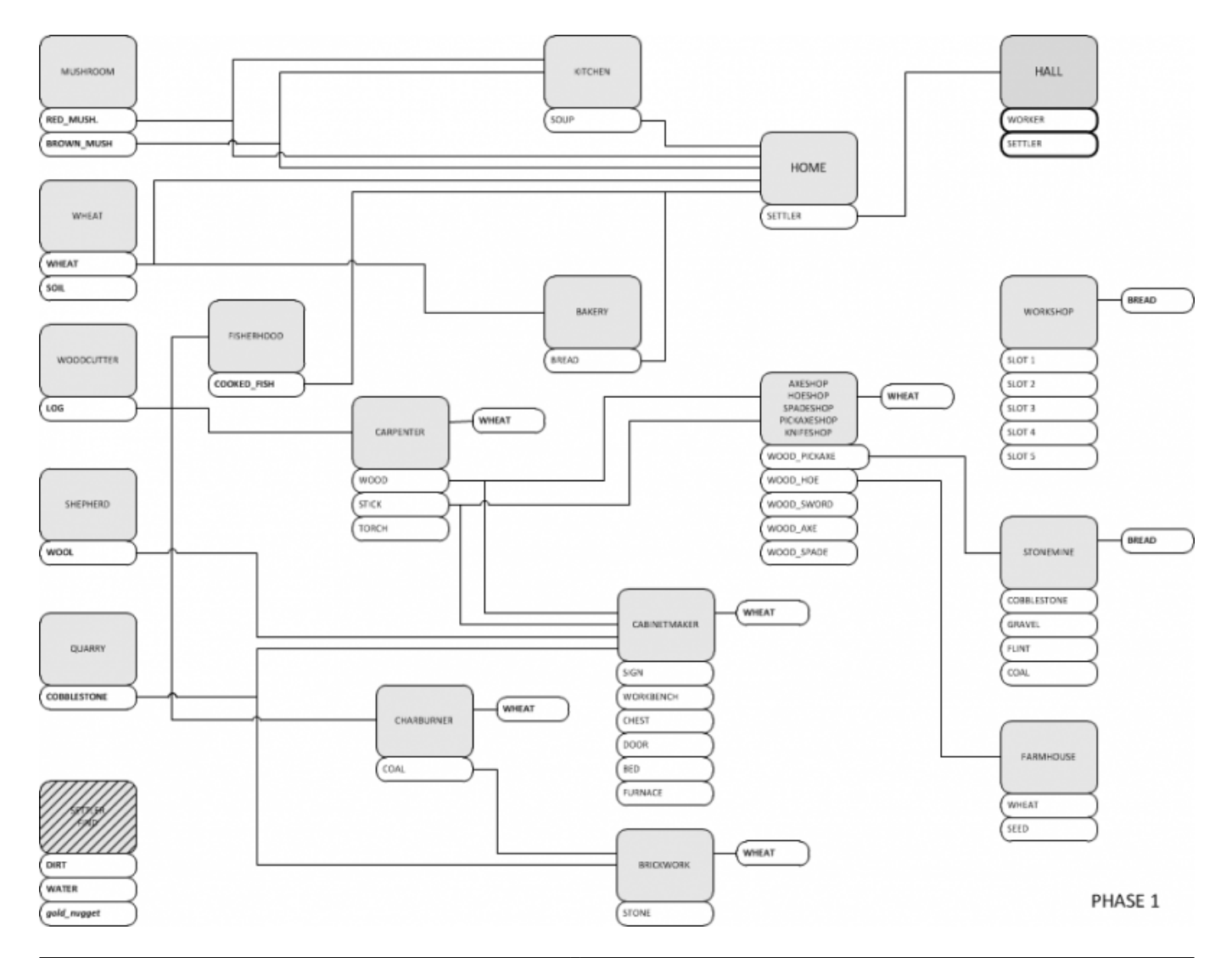

From: <http://www.draskoria.de/> - **Draskoria Wiki**

Permanent link: **<http://www.draskoria.de/doku.php?id=realms:phase1>**

Last update: **2014/03/21 07:41**